# CSE 451: Operating Systems Autumn 2010

# Module 4 Processes

Ed Lazowska lazowska@cs.washington.edu Allen Center 570

## Process management

- This module begins a series of topics on processes, threads, and synchronization
  - this is the most important part of the class
  - there definitely will be several questions on these topics on the midterm (November 3)
- Today: processes and process management
  - What is a "process"?
  - What's the OS's process namespace?
  - How are processes represented inside the OS?
  - What are the executing states of a process?
  - How are they created?
  - How can this be made faster?
  - Shells
  - Signals

10/13/2010

© 2010 Gribble, Lazowska, Levy, Zahorjan

#### What is a "process"?

- The process is the OS's abstraction for execution
  - A process is a program in execution
- Simplest (classic) case: a sequential process
  - An address space (an abstraction of memory)
  - A single thread of execution (an abstraction of the CPU)

© 2010 Gribble Lazowska Levy Zahorian

- A sequential process is:
  - The unit of execution
  - The unit of scheduling

10/13/2010

- The dynamic (active) execution context
  - vs. the program static, just a bunch of bytes

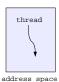

3

#### What's "in" a process?

- A process consists of (at least):
  - An address space, containing
    - the code (instructions) for the running program
    - · the data for the running program
  - Thread state, consisting of
    - The program counter (PC), indicating the next instruction
    - The stack pointer register (implying the stack it points to)
    - Other general purpose register values
  - A set of OS resources
    - open files, network connections, sound channels, ...
- In other words, it's all the stuff you need to run the program
  - or to re-start it, if it's interrupted at some point

10/13/2010 © 2010 Gribble, Lazowska, Levy, Zahorjan

# A process's address space (idealized)

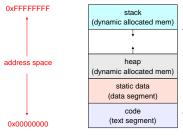

10/13/2010 © 2010 Gribble, Lazowska, Levy, Zahorjan

#### The OS's process namespace

- (Like most things, the particulars depend on the specific OS, but the principles are general)
- The name for a process is called a process ID (PID)
   An integer
- The PID namespace is global to the system
  - Only one process at a time has a particular PID
- Operations that create processes return a PID
  - E.g., fork(), clone()
- · Operations on processes take PIDs as an argument
  - E.g., kill(), wait(), nice()

10/13/2010 © 2010 Gribble, Lazowska, Levy, Zahorjan

1

#### Representation of processes by the OS

- The OS maintains a data structure to keep track of a process's state
  - Called the process control block (PCB)
  - Identified by the PID
- OS keeps all of a process's hardware execution state in the PCB when the process isn't running
  - PC, SP, registers, etc.
  - when a process is unscheduled, the state is transferred out of the hardware into the PCB
  - (when a process is running, its state is spread between the PCB and the CPU)
- Note: It's natural to think that there must be some esoteric techniques being used
  - fancy data structures that'd you'd never think of yourself

Wrong! It's pretty much just what you'd think of!

10/13/2010

© 2010 Gribble, Lazowska, Levy, Zahorjan

#### The PCB

- The PCB is a data structure with many, many fields:
  - process ID (PID)
  - parent process ID
  - execution state
  - program counter, stack pointer, registers
  - address space info
  - UNIX user id, group id
  - scheduling priority
  - accounting info
  - pointers for state queues
- In Linux:
  - defined in task\_struct (include/linux/sched.h)
  - over 95 fields!!!

10/13/2010

© 2010 Gribble, Lazowska, Levy, Zahorjan

#### PCBs and hardware state

- When a process is running, its hardware state is inside the CPU
  - PC, SP, registers
  - CPU contains current values
- When a process is transitioned to the waiting state, the OS saves its CPU state in the PCB
  - when the OS returns the process to the running state, it loads the hardware registers with values from that process's PCB
- The act of switching the CPU from one process to another is called a context switch
  - systems may do 100s or 1000s of switches/sec.
  - takes a few microseconds on today's hardware
- Choosing which process to run next is called scheduling

10/13/2010

© 2010 Gribble, Lazowska, Levy, Zahorjan

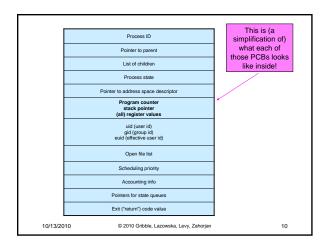

#### Process execution states

- Each process has an execution state, which indicates what it is currently doing
  - ready: waiting to be assigned to a CPU
    - could run, but another process has the CPU
  - running: executing on a CPU
    - · is the process that currently controls the CPU
    - pop quiz: how many processes can be running simultaneously?
  - waiting (aka "blocked"): waiting for an event, e.g., I/O completion
  - cannot make progress until event happens
- As a process executes, it moves from state to state
  - $-\,$  UNIX: run  ${\tt ps},$  STAT column shows current state
  - which state is a process in most of the time?

10/13/2010

© 2010 Gribble, Lazowska, Levy, Zahorjan

11

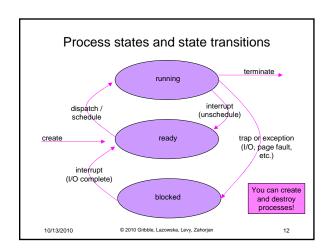

#### State queues

- The OS maintains a collection of queues that represent the state of all processes in the system
  - typically one queue for each state
    - . e.g., ready, waiting, ...
  - each PCB is queued onto a state queue according to the current state of the process it represents
  - as a process changes state, its PCB is unlinked from one queue, and linked onto another
- Once again, this is just as straightforward as it sounds! The PCBs are moved between queues, which are represented as linked lists. There is no magic!

10/13/2010

© 2010 Gribble, Lazowska, Levy, Zahorjan

13

15

State queues

Ready queue header

head ptr
tail ptr

wait queue header

head ptr
tail ptr

- Cat (1468)

There may be many wait queues, one for each type of wait (particular device, timer, message, ...)

10/13/2010

© 2010 Gribble, Lazowska, Levy, Zahorjan

14

#### PCBs and state queues

- PCBs are data structures
  - dynamically allocated inside OS memory
- When a process is created:
  - OS allocates a PCB for it
  - OS initializes PCB
  - OS puts PCB on the correct queue
- As a process computes:
  - OS moves its PCB from queue to queue
- When a process is terminated:
  - PCB may hang around for a while (exit code, etc.)
  - eventually, OS deallocates the PCB

10/13/2010

© 2010 Gribble, Lazowska, Levy, Zahorjan

#### Process creation

- New processes are created by existing processes
  - creator is called the parent
  - created process is called the child
    - UNIX: do ps, look for PPID field
  - what creates the first process, and when?

10/13/2010

© 2010 Gribble, Lazowska, Levy, Zahorjan

16

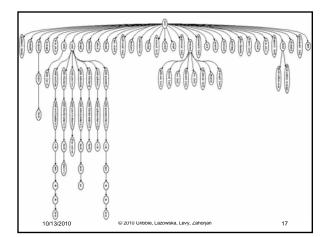

#### Process creation semantics

- (Depending on the OS) child processes inherit certain attributes of the parent
  - Examples:
    - Open file table: implies stdin/stdout/stderr
    - On some systems, resource allocation to parent may be divided among children
- (In Unix) when a child is created, the parent may either wait for the child to finish, or continue in parallel

10/13/2010

© 2010 Gribble, Lazowska, Levy, Zahorjan

# UNIX process creation details

- UNIX process creation through fork() system call
  - creates and initializes a new PCB
  - creates a new address space
  - initializes new address space with a copy of the entire contents of the address space of the parent
  - initializes kernel resources of new process with resources of parent (e.g., open files)
  - places new PCB on the ready queue
- the fork() system call "returns twice"
  - once into the parent, and once into the child
  - returns the child's PID to the parent
  - returns 0 to the child
- fork() = "clone me"

10/13/2010

10/13/2010

© 2010 Gribble, Lazowska, Levy, Zahorjan

19

23

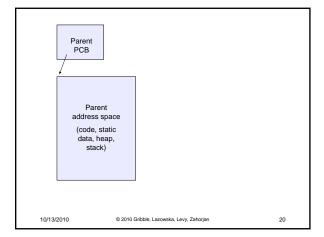

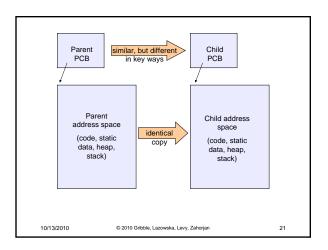

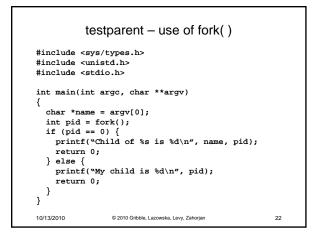

#### testparent output

```
spinlock% gcc -o testparent testparent.c

spinlock% ./testparent

My child is 486

Child of testparent is 0

spinlock% ./testparent

Child of testparent is 0

My child is 571
```

© 2010 Gribble, Lazowska, Levy, Zahorjan

# exec() vs. fork()

- Q: So how do we start a new program, instead of just forking the old program?
- A: First fork, then exec
  - int exec(char \* prog, char \* argv[])
- exec()
  - stops the current process
  - loads program 'prog' into the address space
    - i.e., over-writes the existing process image
  - initializes hardware context, args for new program
  - places PCB onto ready queue
  - note: <u>does not create a new process!</u>

10/13/2010 © 2010 Gribble, Lazowska, Levy, Zahorjan

24

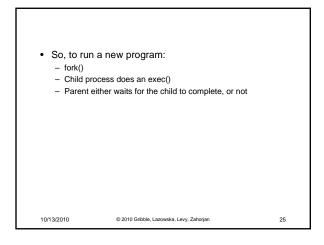

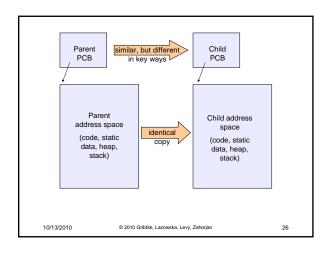

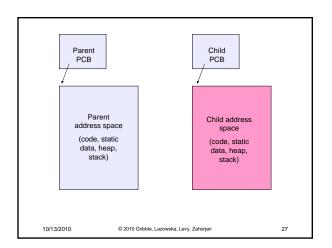

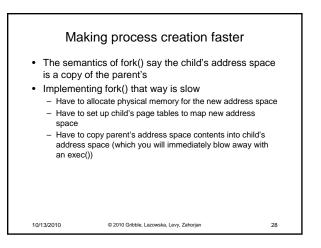

# Method 1: vfork()

- vfork() is the older of the two approaches we'll talk about
- "Change the problem definition into something we can implement efficiently"
- Instead of "child's address space is a copy of the parent's," the semantics are "child's address space is the parent's"
  - With a "promise" that the child won't modify the address space before doing an exec()
  - Unenforced! You use vfork() at your own peril
  - When exec() is called, a new address space is created, new page tables set up for it, and it's loaded with the new executable
  - Saves wasted effort of duplicating parent's address space, just to blow it away

29

10/13/2010 © 2010 Gribble, Lazowska, Levy, Zahorjan

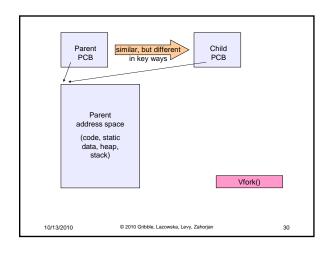

## Method 2: copy-on-write

- Retains the original semantics, but copies "only what is necessary" rather than the entire address space
- On fork():
  - Create a new address space
  - Initialize page tables with same mappings as the parent's (i.e., they both point to the same physical memory)
    - No copying of address space contents have occurred at this point
  - Set both parent and child page tables to make all pages read-only
  - If either parent or child writes to memory, an exception occurs
  - When exception occurs, OS copies the page, adjusts page tables, etc.

10/13/2010

© 2010 Gribble, Lazowska, Levy, Zahorjan

```
UNIX shells
int main(int argc, char **argv)
{
   while (1) {
      printf ("$");
      char *cmd = get_next_command();
      int pid = fork();
      if (pid == 0) {
            exec(cmd);
            panic("exec failed!");
      } else {
            wait(pid);
      }
   }
}
```

#### Input/output redirection

- \$ ./myprog < input.txt > output.txt # UNIX
  - each process has an open file table
  - by (universal) convention:
    - 0: stdin
    - 1: stdout
    - 2: stderr
- A child process inherits the parent's open file table
- Redirection: the shell ...
  - copies its current stdin/stdout open file entries
  - opens input.txt as stdin and output.txt as stdout
  - fork ...
  - restore original stdin/stdout

10/13/2010

© 2010 Gribble, Lazowska, Levy, Zahorjan

#### Inter-process communication via signals

- · Processes can register event handlers
  - Feels a lot like event handlers in Java, which ..
  - Feel sort of like catch blocks in Java programs
- When the event occurs, process jumps to event handler routine
- Used to catch exceptions
- Also used for inter-process (process-to-process) communication
  - A process can trigger an event in another process using signal

10/13/2010

33

© 2010 Gribble, Lazowska, Levy, Zahorjan

34

# Signals

| Signal     | Value    | Action         | Comment                                                               |       |
|------------|----------|----------------|-----------------------------------------------------------------------|-------|
| SIGHUP     | 1        | Term           | Hangup detected on controlling ter<br>or death of controlling process | minal |
| SIGINT     | 2        | Term           | Interrupt from keyboard                                               |       |
| SIGQUIT    | 3        | Core           | Quit from keyboard                                                    |       |
| SIGILL     | 4        | Core           | Illegal Instruction                                                   |       |
| SIGABRT    | 6        | Core           | Abort signal from abort(3)                                            |       |
| SIGFPE     | 8        | Core           | Floating point exception                                              |       |
| SIGKILL    | 9        | Term           | Kill signal                                                           |       |
| SIGSEGV    | 11       | Core           | Invalid memory reference                                              |       |
| SIGPIPE    | 13       | Term           | Broken pipe: write to pipe with no                                    | read  |
| SIGALRM    | 14       | Term           | Timer signal from alarm(2)                                            |       |
| SIGTERM    | 15       | Term           | Termination signal                                                    |       |
| SIGUSR1    | 30,10,16 | Term           | User-defined signal 1                                                 |       |
| SIGUSR2    | 31,12,17 | Term           | User-defined signal 2                                                 |       |
| SIGCHLD    | 20,17,18 | Ign            | Child stopped or terminated                                           |       |
| SIGCONT    | 19,18,25 |                | Continue if stopped                                                   |       |
| SIGSTOP    | 17,19,23 | Stop           | Stop process                                                          |       |
| SIGTSTP    | 18,20,24 | Stop           | Stop typed at tty                                                     |       |
| SIGTTIN    | 21,21,26 | Stop           | tty input for background process                                      |       |
| SIGTTOU    | 22,22,27 | Stop           | tty output for background process                                     |       |
| 10/13/2010 |          | © 2010 Gribble | , Lazowska, Levy, Zahorjan                                            | 35    |

# Example use

- You're implementing Apache, a web server
- Apache reads a configuration file when it is launched
  - Controls things like what the root directory of the web files is, what permissions there are on pieces of it, etc.
- Suppose you want to change the configuration while Apache is running
  - If you restart the currently running Apache, you drop some unknown number of user connections
- Solution: send the running Apache process a signal
  - It has registered a signal handler that gracefully re-reads the configuration file

10/13/2010

© 2010 Gribble, Lazowska, Levy, Zahorjan